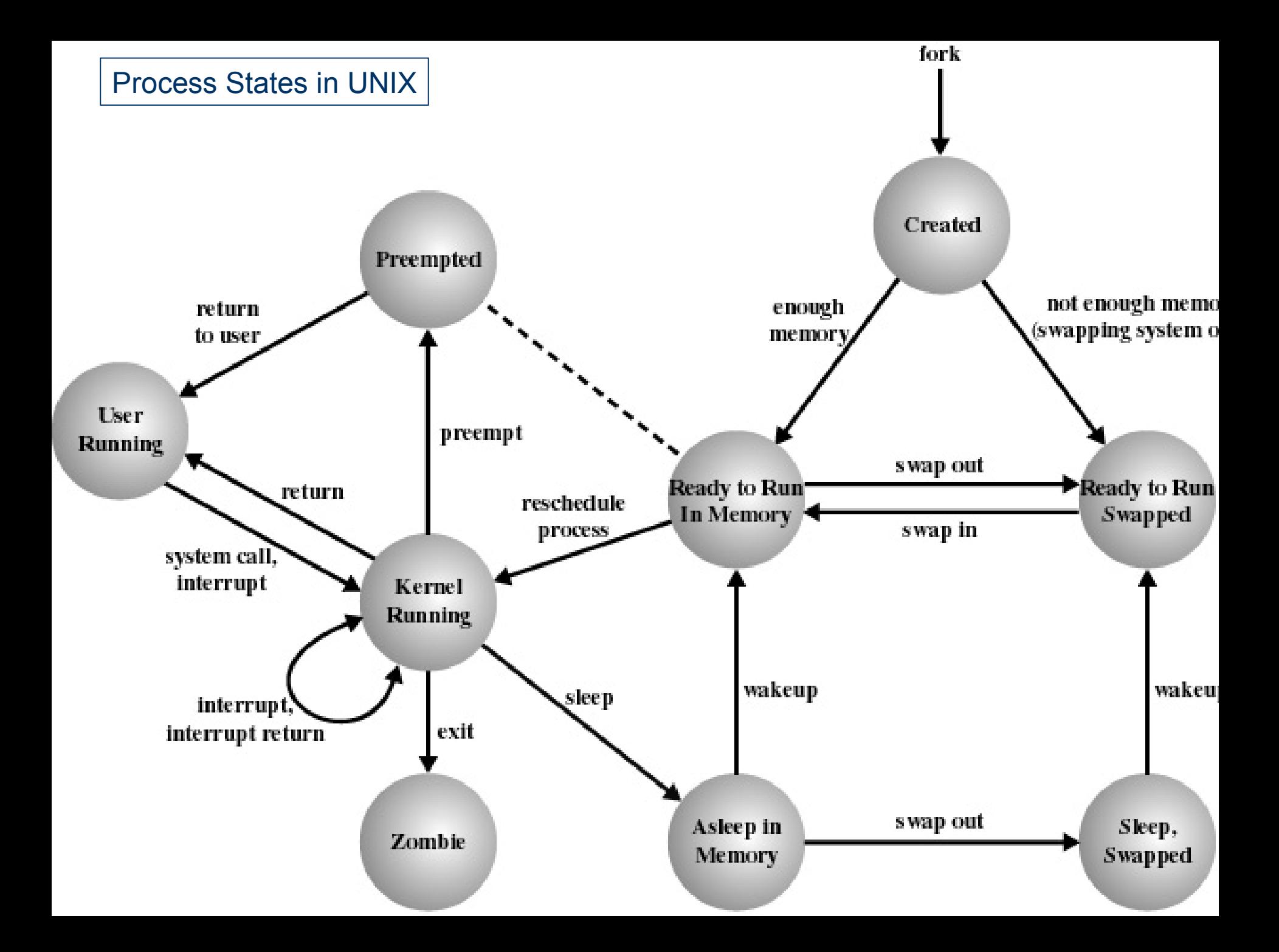

### **Process Creation in UNIX**

- fork system call
	- parent process
	- child process
- syntax: *pid=fork()*
	- both processes have same context
	- returns pid of child to parent process
	- returns 0 to child process
- process no. 0 is the only process not created using *fork*

### **Process Creation in UNIX**

- when fork system call is made:
	- if possible, reserve entry in process table (max no of processes)
	- assign unique pid to child process
	- make a copy of the context of the parent process
	- file access counters modified
	- return child pid to parent process and 0 to child process

# **Process Hierarchy in UNIX**

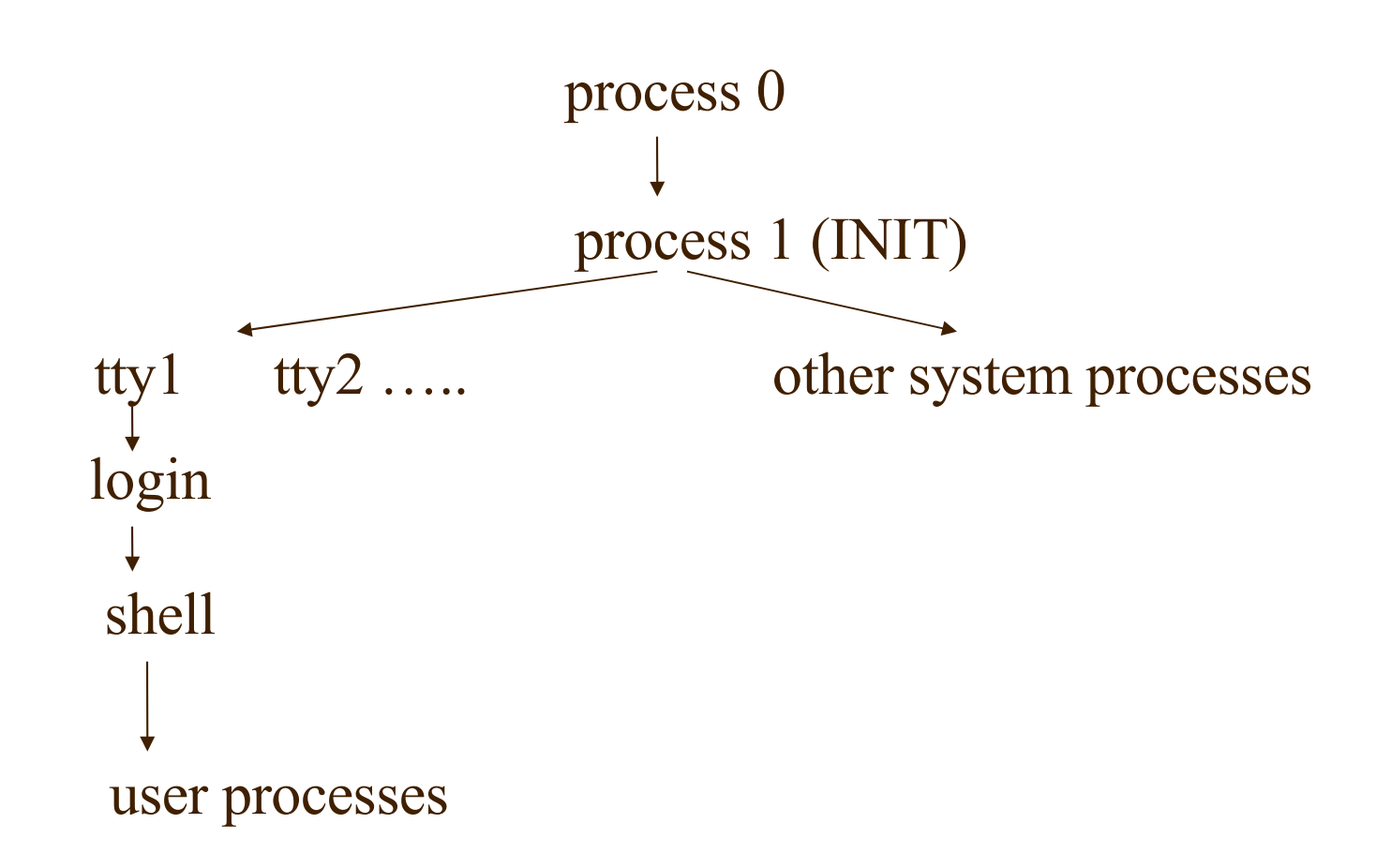

## **Exit System Call**

- ends execution of process
- syntax: *exit(status)*
	- "*status*" returned to parent process
- all resources returned
- file access counters modified
- process table entry deleted
- when a parent process exits all its children are assigned the init process as a parent (process no 1)

### Sample program code - 1

```
#include <unistd.h>
#include <stdio.h>
#include <stdlib.h>
```

```
int f;
```
{

```
int main (void)
```

```
printf("\n Program running: PID=%d \n"
,
          getpid());
f=fork();
```
#### Sample program code - 2

```
if (f==0) /*child*/
\{printf("\nChild process: my pid = \dotsd\n",
             getpid());
     printf("Child process: my parent pid = %d\n", 
              getppid());
    sleep(2);
     exit(0):
   }
```
#### Sample program code - 3

```
else /* parent */
\{ printf("\nParent process: my pid = %d\n", 
              getpid());
    printf("Parent process: my parent pid = \partial \ln'',
              getppid());
     printf("Pranet process: my child's pid = %d\n",
             f);
    sleep(2);
     exit(0):
 } 
   return(0); 
}
```